# HTTP Third-Party Copy: Getting rid of GridFTP

*Diego Davila*, Brian Bockelman

Benedikt Maier, Fernando Garzon, Felipe Gomez-Cortes, Lisa Paspalaki

Stephan Lammel, Eric Vaandering, Nick Smith

**March, 2021**

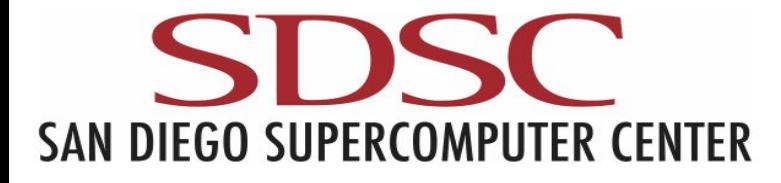

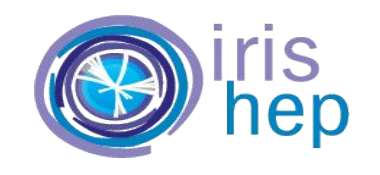

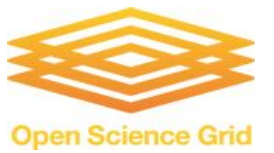

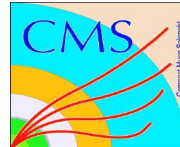

# Let's start by breaking down the title into 3 different concepts:

- 1. Third Party Copy (TPC)
- 2. GridFTP
- 3. HTTP-TPC

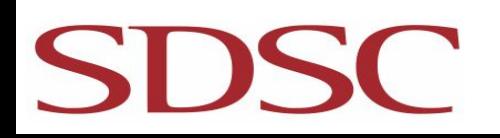

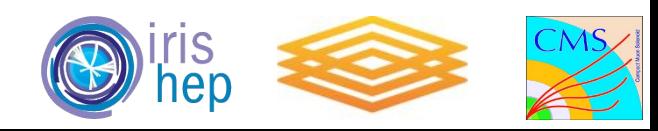

# Third Party Copy (TPC)

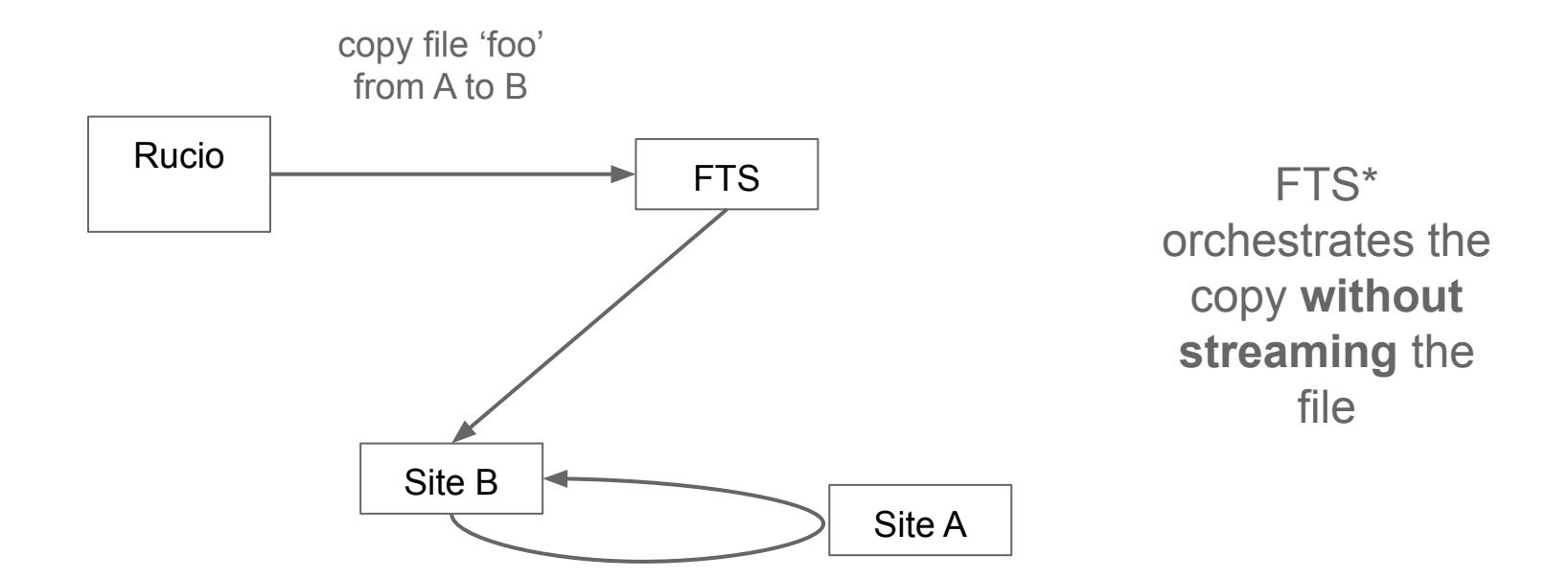

(\*)FTS - File Transfer Service

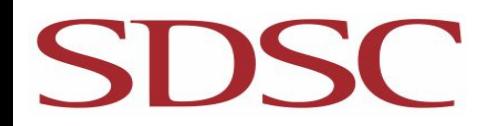

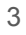

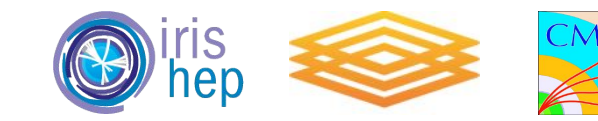

## GridFTP

In simple terms:

- $\bullet$  An implementation of gsiFTP protocol which is an extension of FTP $(*)$  to be used in the grid, i.e.  $FTP + GSI(**)$  authentication
- The most popular implementation used by the LHC experiments CMS and ATLAS to do TPCs i.e. move files around sites.

The issue: it heavily relies on the Globus Toolkit which announced its [end-of-support](https://github.com/globus/globus-toolkit/blob/globus_6_branch/support-changes.md) on January, 2018

(\*)FTP - File Transfer Protocol (\*\*)GSI - Grid Security Infrastructure

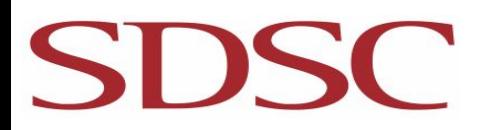

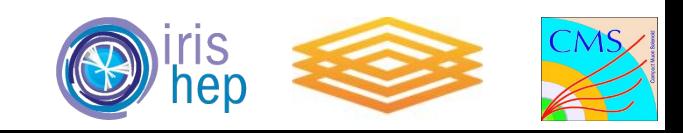

### HTTP-TPC

- The idea of doing TPC using the HTTP protocol
- HTTP by itself does not support TPC as we know it (without streaming)
- **WebDAV(\*):** an extension of the HTTP protocol that adds COPY to the verbs supported by HTTP.

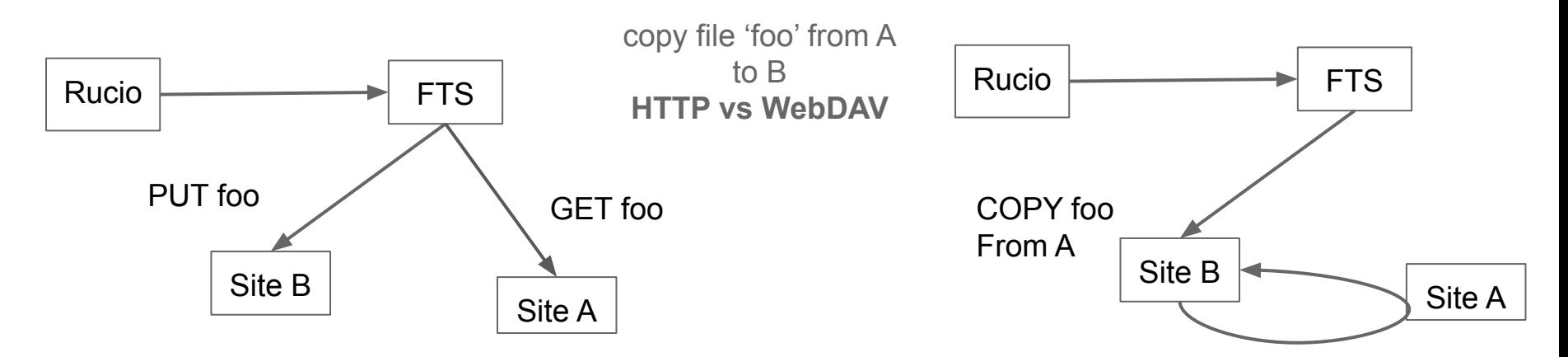

(\*)WebDAV: Web Distributed Authoring and Versioning

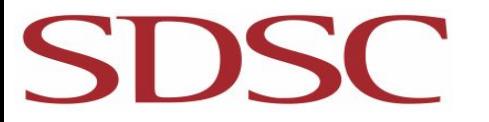

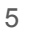

## WebDAV

SDS

- **● Bonus:** WebDAV supports tokens!
- A step further on getting rid of GSI
- Currently a mix of x509 and tokens are used for TPC

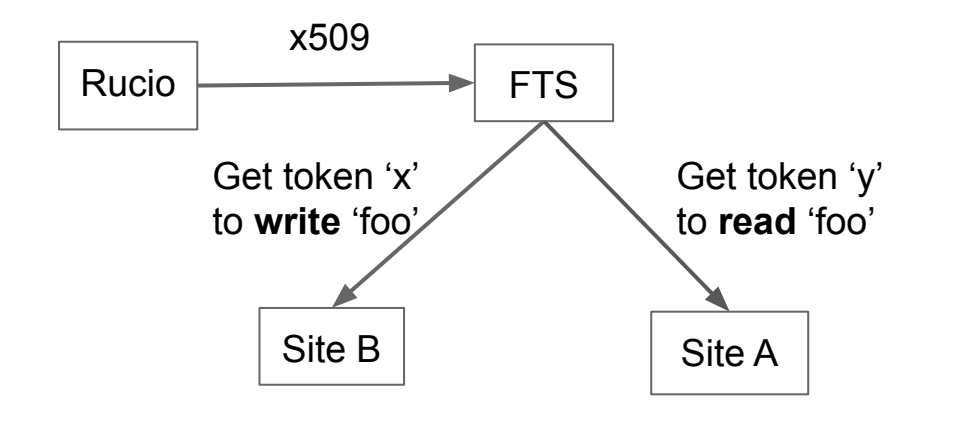

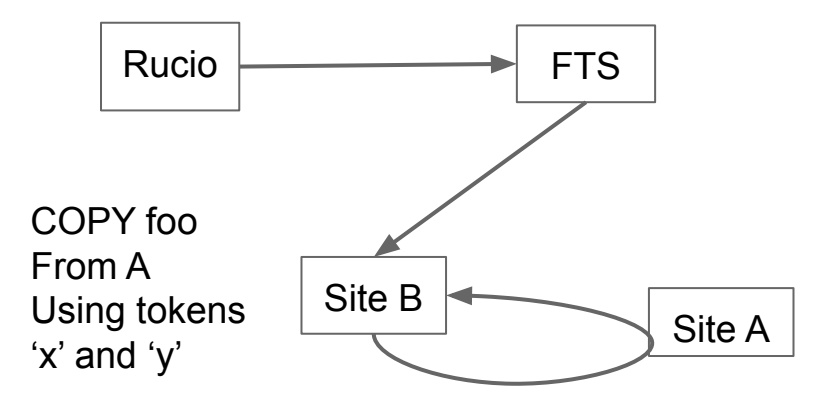

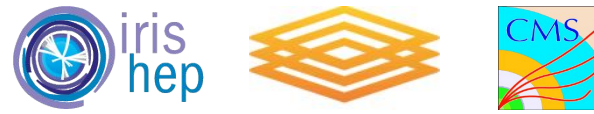

# The adoption of WebDAV from the CMS perspective

This was done in 2 phases:

- **1. Testing**
- Picked sites a guinea pigs
- Focused on debugging issues
- Integration with PhEDEx is managed by sites
- Rules in old  $TFC(*)$  (xml)

#### **2. Getting the bulk of the sites**

- Publicly announced to sites
- More CMS teams on board
- Focused on a systematic approach
- Integration with Rucio is centrally managed (can be automated)
- Rules in new TFC (json)

(\*)TFC: Trivial File Catalog

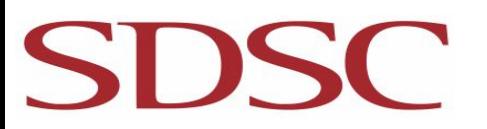

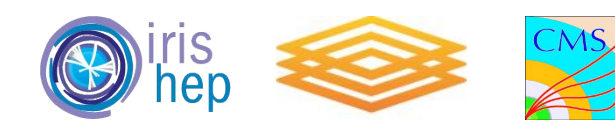

# The process from the CMS site's perspective

#### **1. Minimal testing**

- a. Open ticket to the site asking for a WebDAV endpoint
- b. Manual testing and debugging of the endpoint
- c. Make sure the new TFC (storage.json) is up to date
- **2. LoadTests and validation of the TFC**
	- a. The new TFC is used to create a Test instance of the site
	- b. Load Tests are enabled on that Test instance
	- c. Monitoring of the LoadTests
- 3. **Production mode**
	- a. Once the LoadTests seem fine the production instance is configured.

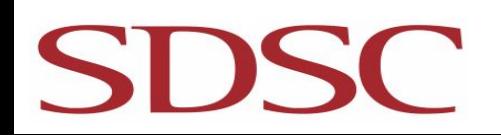

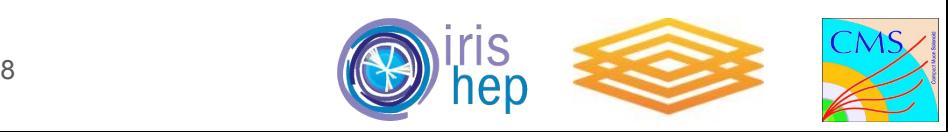

# Current Status: CMS

- 35 sites reported to have a WebDAV endpoint
- 30 have passed manual tests
- 12 have production reads enabled in Rucio
- 3 have production reads and writes enabled in Rucio

Status per site can be seen here:

[https://twiki.cern.ch/twiki/bin/view/CMS/WebDA](https://twiki.cern.ch/twiki/bin/view/CMS/WebDAVStatus4Sites) [VStatus4Sites](https://twiki.cern.ch/twiki/bin/view/CMS/WebDAVStatus4Sites)

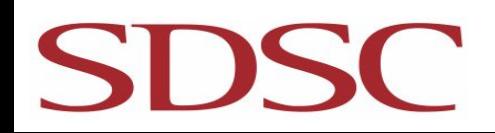

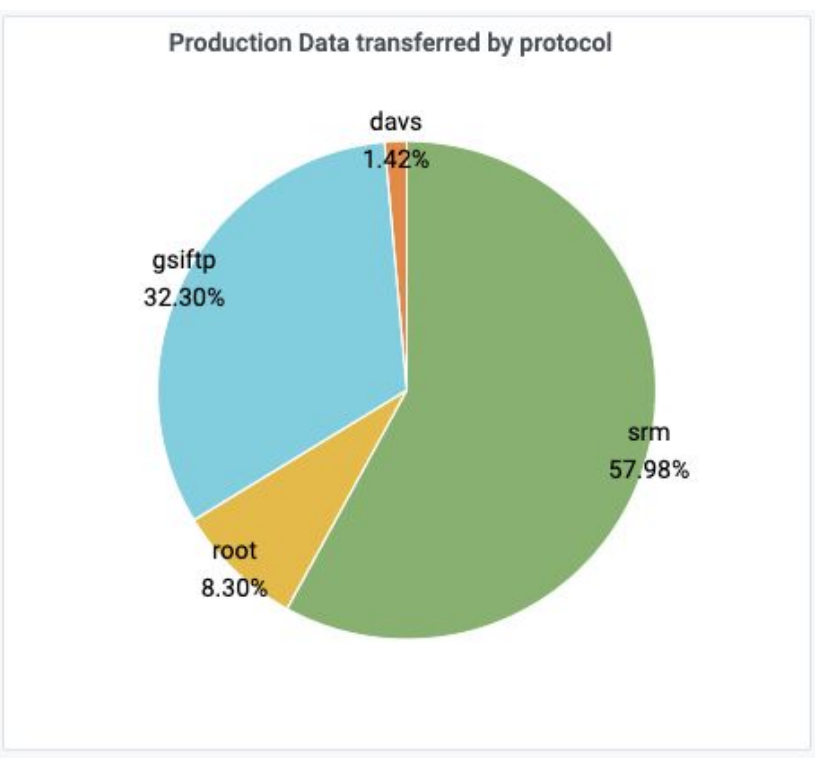

Production transfers by protocol in the last 30 days

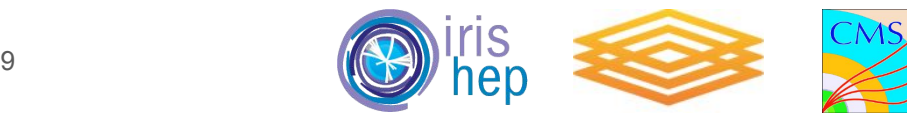

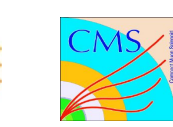

# Current Status: ATLAS

Sites using WebDAV in production:

- T1 11/12
- T2 29/60

**SDSC** 

● T3 - 8/24

Status per site can be seen here:

[https://atlasdistributedcomputing-live.web.cern.](https://atlasdistributedcomputing-live.web.cern.ch/tpc/) [ch/tpc/](https://atlasdistributedcomputing-live.web.cern.ch/tpc/)

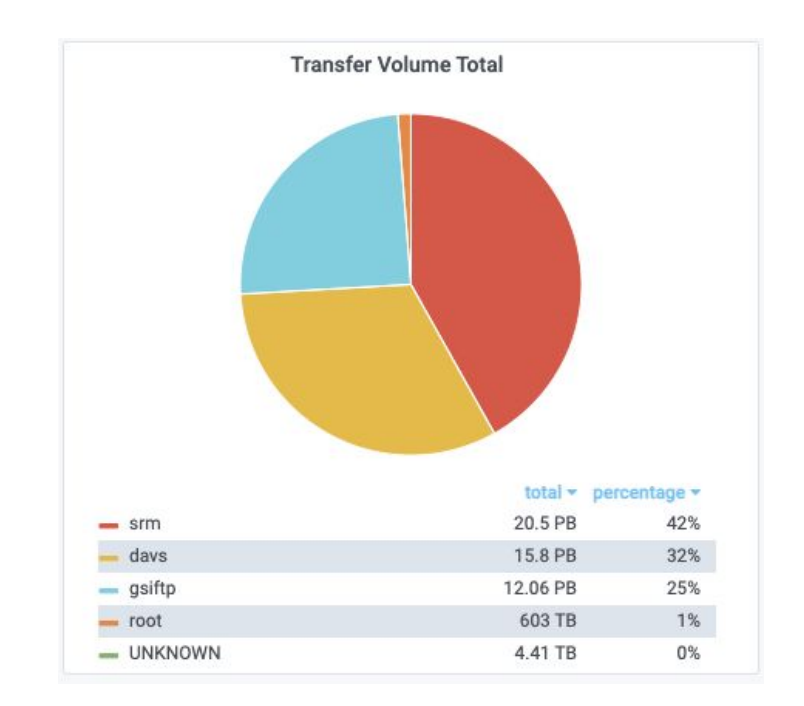

Production transfers by protocol in the last 30 days

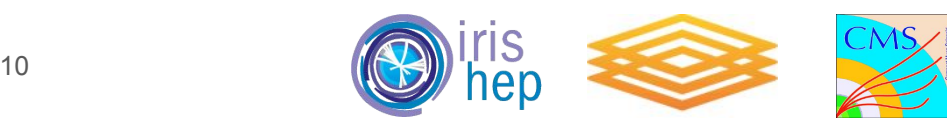

### Time for Questions

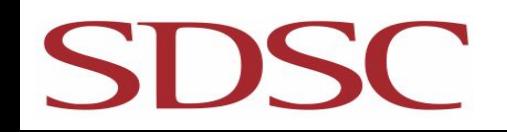

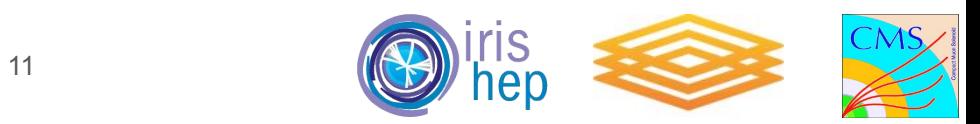